Subject: vaccination coverage<br>Posted by Touré on Mon, 14 on Mon, 14 Aug 2023 09:51:39 GMT [View Forum Message](https://userforum.dhsprogram.com/index.php?t=rview&th=13009&goto=27431#msg_27431) <> [Reply to Message](https://userforum.dhsprogram.com/index.php?t=post&reply_to=27431)

```
Hello Dear Experts
I am new to using EDS databases.
I am trying to assess the vaccination status of children from 12 months to 23 months using the
Burundi DHS 2016-2017 in order to use it as a covariate. I followed the steps of the STATA code.
However, my results are different from those in the report.
Could you tell me my errors or give an idea.
thank you
*La vaccination concerne les enfants de 12 à 23 mois
*** Two age groups used for reporting.
	* choose age group of interest	
	*
gen agegroup=0
replace agegroup=1 if age_nourrissons>=12 & age_nourrissons<=23
	*/
	/*
	gen agegroup=0
	replace agegroup=1 if age>=24 & age<=35
	*/
* selecting children 
keep if agegroup==1
keep if b5==1
br agegroup age_nourrissons
* Source of vaccination information. We need this variable to code vaccination indicators by
source.
recode possessioncartesanté (1=1 "card") (else=2 "mother"), gen(source)
*** BCG ***
//BCG either source
recode BCG (1 2 3=1) (else=0), gen(ch_bcg_either)
//BCG mother's report
gen ch_bcg_moth=ch_bcg_either 
replace ch_bcg_moth=0 if source==1
//BCG by card
gen ch_bcg_card=ch_bcg_either
replace ch_bcg_card=0 if source==2
label var ch_bcg_card "vaccination BCG à partir de la carte"
label var ch_bcg_moth "BCG vaccination according to mother"
label var ch_bcg_either "vaccination BCG autre source"
*** Pentavalent ***
//DPT 1, 2, 3 either source
```
recode PENTA1 (1 2 3=1) (else=0), gen(dpt1) recode PENTA2 (1 2 3=1) (else=0), gen(dpt2) recode PENTA3 (1 2 3=1) (else=0), gen(dpt3) gen somme\_penta= dpt1+dpt2+dpt3

\* cette étape est réalisée pour les vaccins multidoses afin de combler les éventuelles lacunes dans l'historique des vaccinations \* pour plus d'explication gen ch\_pent1\_either=somme\_penta>=1 gen ch\_pent2\_either=somme\_penta>=2 gen ch\_pent3\_either=somme\_penta>=3

//PENTA 1 2 et 3 rapportés par la mère gen ch\_pent1\_mère=ch\_pent1\_either replace ch\_pent1\_mère=0 if source==1

gen ch\_pent2\_mère=ch\_pent2\_either replace ch\_pent2\_mère=0 if source==1

gen ch\_pent3\_mère=ch\_pent3\_either replace ch\_pent3\_mère=0 if source==1

//PENTA 1 2 ET 3 SELON LA CARTE gen ch\_pent1\_carte=ch\_pent1\_either replace ch\_pent1\_carte=0 if source==2

gen ch\_pent2\_carte=ch\_pent2\_either replace ch\_pent2\_carte=0 if source==2

gen ch\_pent3\_carte=ch\_pent3\_either replace ch\_pent3\_carte=0 if source==2

drop dpt1 dpt2 dpt3 somme\_penta

label var ch\_pent1\_carte "Pentavalent 1st dose vaccination according to card" label var ch\_pent1\_mère "Pentavalent 1st dose vaccination according to mother" label var ch\_pent1\_either "Pentavalent 1st dose vaccination according to either source" label var ch\_pent2\_carte "Pentavalent 2nd dose vaccination according to card" label var ch\_pent2\_mère "Pentavalent 2nd dose vaccination according to mother" label var ch\_pent2\_either "Pentavalent 2nd dose vaccination according to either source" label var ch\_pent3\_carte "Pentavalent 3rd dose vaccination according to card" label var ch\_pent3\_mère "Pentavalent 3rd dose vaccination according to mother" label var ch\_pent3\_either "Pentavalent 3rd dose vaccination according to either source"

\*\*\* Polio \*\*\*

//polio 0, 1, 2, 3 autres sources recode POLIO0 (1 2 3=1) (else=0), gen(ch\_polio0\_either) recode POLIO1 (1 2 3=1) (else=0), gen(polio1) recode POLIO2 (1 2 3=1) (else=0), gen(polio2) recode POLIO3 (1 2 3=1) (else=0), gen(polio3) gen poliosum=polio1 + polio2 + polio3

\* cette étape est réalisée pour les vaccins multidoses afin de combler les éventuelles lacunes dans l'historique des vaccinations \* pour plus d'explication gen ch\_polio1\_either=poliosum>=1 gen ch\_polio2\_either=poliosum>=2 gen ch\_polio3\_either=poliosum>=3

//polio 0, 1, 2, 3 rapporté par la mère gen ch\_polio0\_mère=ch\_polio0\_either replace ch\_polio0\_mère=0 if source==1

gen ch\_polio1\_mère=ch\_polio1\_either replace ch\_polio1\_mère=0 if source==1

gen ch\_polio2\_mère=ch\_polio2\_either replace ch\_polio2\_mère=0 if source==1

gen ch\_polio3\_mère=ch\_polio3\_either replace ch\_polio3\_mère=0 if source==1

//polio 0, 1, 2, 3 selon la carte gen ch\_polio0\_carte=ch\_polio0\_either replace ch\_polio0\_carte=0 if source==2

gen ch\_polio1\_carte=ch\_polio1\_either replace ch\_polio1\_carte=0 if source==2

gen ch\_polio2\_carte=ch\_polio2\_either replace ch\_polio2\_carte=0 if source==2

gen ch\_polio3\_carte=ch\_polio3\_either replace ch\_polio3\_carte=0 if source==2

drop poliosum polio1 polio2 polio3

label var ch\_polio0\_carte "Polio at birth vaccination according to card" label var ch\_polio0\_mère "Polio at birth vaccination according to mother" label var ch\_polio0\_either "Polio at birth vaccination according to either source" label var ch\_polio1\_carte "Polio 1st dose vaccination according to card" label var ch\_polio1\_mère "Polio 1st dose vaccination according to mother" label var ch\_polio1\_either "Polio 1st dose vaccination according to either source" label var ch\_polio2\_carte "Polio 2nd dose vaccination according to card"

label var ch\_polio2\_mère "Polio 2nd dose vaccination according to mother" label var ch\_polio2\_either "Polio 2nd dose vaccination according to either source" label var ch\_polio3\_carte "Polio 3rd dose vaccination according to card" label var ch\_polio3\_mère "Polio 3rd dose vaccination according to mother" label var ch\_polio3\_either "Polio 3rd dose vaccination according to either source"

\*\*\* Pneumococcal \*\*\* //Pneumococcal 1, 2, 3 either source drop pcv13\_1 pcv13\_2 pcv13\_3 recode PCV13\_1 (1 2 3=1) (else=0), gen(pcv13\_1) recode PCV13\_2 (1 2 3=1) (else=0), gen(pcv13\_2) recode PCV13\_3 (1 2 3=1) (else=0), gen(pcv13\_3) gen pcv13sum= pcv13\_1+pcv13\_2+pcv13\_3

\* cette étape est réalisée pour les vaccins multidoses afin de combler les éventuelles lacunes dans l'historique des vaccinations \* pour plus d'explication gen ch\_pneumo1\_either=pcv13sum>=1 gen ch\_pneumo2\_either=pcv13sum>=2 gen ch\_pneumo3\_either=pcv13sum>=3

//Pneumococcal 1, 2, 3 rapporté par la mère gen ch\_pneumo1\_moth=ch\_pneumo1\_either replace ch\_pneumo1\_moth=0 if source==1

gen ch\_pneumo2\_moth=ch\_pneumo2\_either replace ch\_pneumo2\_moth=0 if source==1

gen ch\_pneumo3\_moth=ch\_pneumo3\_either replace ch\_pneumo3\_moth=0 if source==1

//Pneumococcal 1, 2, 3 par la carte gen ch\_pneumo1\_card=ch\_pneumo1\_either replace ch\_pneumo1\_card=0 if source==2

gen ch\_pneumo2\_card=ch\_pneumo2\_either replace ch\_pneumo2\_card=0 if source==2

gen ch\_pneumo3\_card=ch\_pneumo3\_either replace ch\_pneumo3\_card=0 if source==2

drop pcv13\_1 pcv13\_2 pcv13\_3 pcv13sum

label var ch\_pneumo1\_card "Pneumococcal 1st dose vaccination according to card" label var ch\_pneumo1\_moth "Pneumococcal 1st dose vaccination according to mother" label var ch\_pneumo1\_either "Pneumococcal 1st dose vaccination according to either source" label var ch\_pneumo2\_card "Pneumococcal 2nd dose vaccination according to card" label var ch\_pneumo2\_moth "Pneumococcal 2nd dose vaccination according to mother"

label var ch\_pneumo2\_either "Pneumococcal 2nd dose vaccination according to either source" label var ch\_pneumo3\_card "Pneumococcal 3rd dose vaccination according to card" label var ch\_pneumo3\_moth "Pneumococcal 3rd dose vaccination according to mother" label var ch\_pneumo3\_either "Pneumococcal 3rd dose vaccination according to either source"

\*\*\* Rotavirus \*\*\*\* //Rotavirus 1, 2, either source drop rotav1 rotav2 recode ROTA1  $(1 2 3=1)$  (else=0), gen(rotav1) recode ROTA2 (1 2 3=1) (else=0), gen(rotav2)

gen rotavsum= rotav1+rotav2

\* cette étape est réalisée pour les vaccins multidoses afin de combler les éventuelles lacunes dans l'historique des vaccinations \* pour plus d'explication gen ch\_rotav1\_either=rotavsum>=1 gen ch\_rotav2\_either=rotavsum>=2 gen ch\_rotav3\_either=rotavsum>=3

//Rotavirus 1, 2, 3 mother's report gen ch\_rotav1\_moth=ch\_rotav1\_either replace ch\_rotav1\_moth=0 if source==1

gen ch\_rotav2\_moth=ch\_rotav2\_either replace ch\_rotav2\_moth=0 if source==1

//Rotavirus 1, 2, 3 by card gen ch\_rotav1\_card=ch\_rotav1\_either replace ch\_rotav1\_card=0 if source==2

gen ch\_rotav2\_card=ch\_rotav2\_either replace ch\_rotav2\_card=0 if source==2

drop rotav1 rotav2 rotavsum

label var ch\_rotav1\_card "Rotavirus 1st dose vaccination according to card" label var ch\_rotav1\_moth "Rotavirus 1st dose vaccination according to mother" label var ch\_rotav1\_either "Rotavirus 1st dose vaccination according to either source" label var ch\_rotav2\_card "Rotavirus 2nd dose vaccination according to card" label var ch\_rotav2\_moth "Rotavirus 2nd dose vaccination according to mother" label var ch\_rotav2\_either "Rotavirus 2nd dose vaccination according to either source"

\*\*\* Hib \*\*\*\* //hib 1, 2, 3 either source drop hib1 hib2 hib3 recode HiB1 (1 2 3=1) (else=0), gen(hib1) recode HiB2 (1 2 3=1) (else=0), gen(hib2) recode HiB3 (1 2 3=1) (else=0), gen(hib3) gen hibsum=  $hib1 + hib2 + hib3$ 

\* cette étape est réalisée pour les vaccins multidoses afin de combler les éventuelles lacunes dans l'historique des vaccinations \* pour plus d'explication gen ch\_hib1\_either=hibsum>=1 gen ch\_hib2\_either=hibsum>=2 gen ch\_hib3\_either=hibsum>=3

//hib 1, 2, 3 mother's report gen ch\_hib1\_moth=ch\_hib1\_either replace ch\_hib1\_moth=0 if source==1

gen ch\_hib2\_moth=ch\_hib2\_either replace ch\_hib2\_moth=0 if source==1

gen ch\_hib3\_moth=ch\_hib3\_either replace ch\_hib3\_moth=0 if source==1

//Rotavirus 1, 2, 3 by card gen ch\_hib1\_card=ch\_hib1\_either replace ch\_hib1\_card=0 if source==2

gen ch\_hib2\_card=ch\_hib2\_either replace ch\_hib2\_card=0 if source==2

gen ch\_hib3\_card=ch\_hib3\_either replace ch\_hib3\_card=0 if source==2

drop hib1 hib2 hib3 hibsum

label var ch\_hib1\_card "hib 1st dose vaccination according to card" label var ch\_hib1\_moth "hib 1st dose vaccination according to mother" label var ch\_hib1\_either "hib 1st dose vaccination according to either source" label var ch\_hib2\_card "hib 2nd dose vaccination according to card" label var ch\_hib2\_moth "hib 2nd dose vaccination according to mother" label var ch\_hib2\_either "hib 2nd dose vaccination according to either source" label var ch\_hib3\_card "hib third dose vaccination according to card" label var ch\_hib3\_moth "hib third dose vaccination according to mother" label var ch\_hib3\_either "hib third dose vaccination according to either source"

\*\*\*\*\*\*VPI\*\*\*\*\* //VPI either source recode VPI (1 2 3=1) (else=0), gen(ch\_vpi\_either)

//vpi mother's report

gen ch\_vpi\_moth=ch\_vpi\_either replace ch\_vpi\_moth=0 if source==1

//vpi by card gen ch\_vpi\_card=ch\_vpi\_either replace ch\_vpi\_card=0 if source==2

label var ch\_vpi\_card "vpi vaccination according to card" label var ch\_vpi\_moth "vpi vaccination according to mother" label var ch\_vpi\_either "vpi vaccination according to either source"

\*\*\* ROUGEOLE \*\*\* //rougeole either source recode ROUGEOLE1 (1 2 3=1) (else=0), gen(meas1) recode ROUGEOLE2 (1 2 3=1) (else=0), gen(meas2) gen meassum= meas1 + meas2

\* cette étape est réalisée pour les vaccins multidoses afin de combler les éventuelles lacunes dans l'historique des vaccinations \* pour plus d'explication

gen ch\_meas1\_either=meassum>=1 gen ch\_meas2\_either=meassum>=2

//rougeole 1, 2, mother's report gen ch\_meas1\_moth=ch\_meas1\_either replace ch\_meas1\_moth=0 if source==1

gen ch\_meas2\_moth=ch\_meas2\_either replace ch\_meas2\_moth=0 if source==1

//rougeole 1, 2, by card gen ch\_meas1\_card=ch\_meas1\_either replace ch\_meas1\_card=0 if source==2

gen ch\_meas2\_card=ch\_meas2\_either replace ch\_meas2\_card=0 if source==2

drop meas1 meas2 meassum

label var ch\_meas1\_card "rougeole 1st dose vaccination according to card" label var ch\_meas1\_moth "rougeole 1st dose vaccination according to mother" label var ch\_meas1\_either "rougeole 1st dose vaccination according to either source" label var ch\_meas2\_card "rougeole 2nd dose vaccination according to card" label var ch\_meas2\_moth "rougeole 2nd dose vaccination according to mother" label var ch\_meas2\_either "rougeole 2nd dose vaccination according to either source" \*\*\* All vaccinations \*\*\* calcul de 3 couvertures vaccinales gen ch\_allvac\_either=ch\_bcg\_either==1&ch\_pent3\_either==1&amp ;ch\_polio3\_either==1&ch\_meas2\_either==1 label var ch\_allvac\_either "All basic vaccinations according to either source" tab ch\_allvac\_either [iw= weight\_femme\_individuel/1000000] //17.87%

gen ch\_allvac\_moth=ch\_allvac\_either replace ch\_allvac\_moth=0 if source==1 label var ch\_allvac\_moth "All basic vaccinations according to mother" tab ch\_allvac\_moth [iw= weight\_femme\_individuel/1000000] //5.25%

gen ch\_allvac\_card=ch\_allvac\_either replace ch\_allvac\_card=0 if source==2 label var ch\_allvac\_card "All basic vaccinations according to card" tab ch\_allvac\_card [iw= weight\_femme\_individuel/1000000] //12.62%

\*\*\* vaccination card possession \*\*\* recode possessioncartesanté(1/3=1) (else=0), gen(ch\_card\_ever\_had) label var ch\_card\_ever\_had "Ever had a vaccination card" tab ch\_card\_ever\_had [iw= weight\_femme\_individuel/1000000] //97.23% des enfants de 12 à 23 mois ont déjà eu un carnet de vaccination.

recode possessioncartesanté (1=1) (else=0), gen(ch\_card\_seen) label var ch\_card\_seen "Vaccination card seen"

tab ch\_card\_seen [iw= weight\_femme\_individuel/1000000] //83.77% contre 85% pour le rapport EDS

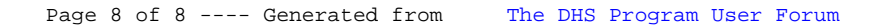